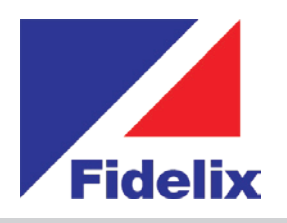

## *multiDISPLAY - Hand Panel Modbus touch screen small display*

- $\mathcal{P}$  freely programmable
- modbus RTU communication
- » selectable master or slave mode
- 250 I/O points
- μSD card for complex graphics
- $\aleph$  integrated temperature sensor
- 5 built-in time schedules

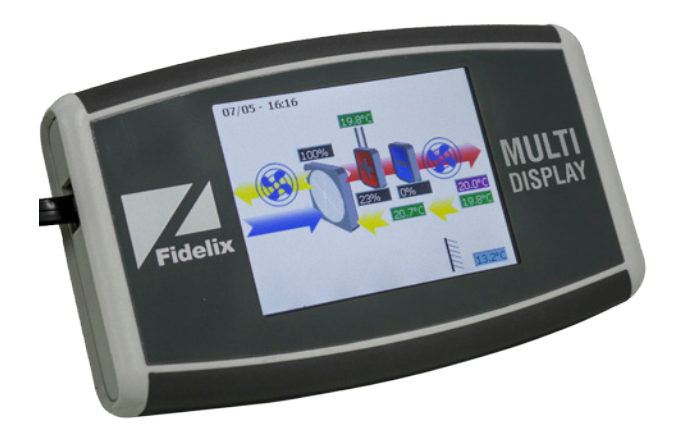

## **Local control and consulting**

The primary usage of the multiDISPLAY is as room panel in hotels, apartments and private homes. However, the embedded modbus capabilities and processor enable the multiDISPLAY to also be used as an operating terminal for other applications.

That is why we developed the handheld version of our multiDISPLAY, with the same capabilities as the room panel version, but with an RJ12 socket and cable, and a more robust encasing. Connect the multiDISPLAY to one of our multi-24 modules, and use the handheld multiDISPLAY to quickly view history data or change settings for setups where constant user input is unwanted or unnecessary.

Create your own graphics with our graphics editor to measure, control or simply consult virtually any application or system you connect the display to. You can add your companies or the building owner's logo to the freely editable graphics you make for the display to give it a unique look and feel.

The Modbus RTU master or slave mode enables the display to be used with literally any Modbus device.

## *Technical features*

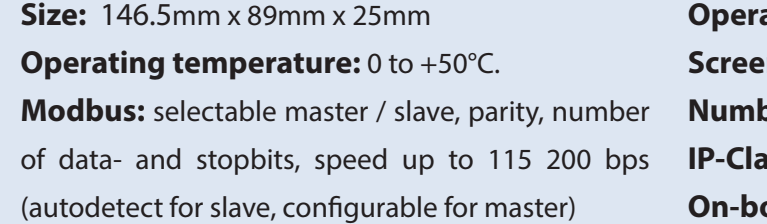

**Operating voltage:** 12-26VDC or 16-26VAC. **n resolution:** 320 x 240 px. **Per of I/O points:** 40 per page, 250 total **IP-Class:** 51 **oard temperature sensor: NTC10** 

## *www.fidelix.com www.fidelix.com*

**Settings:** To go to the multiDISPLAY settings page, press the multiDISPLAY in one spot for 10 seconds. On this page you can adjust date and time, the modbus address, screen brightness, sensitivity and rotation of the multiDISPLAY. Here you will also find the 5 built-in time schedules.

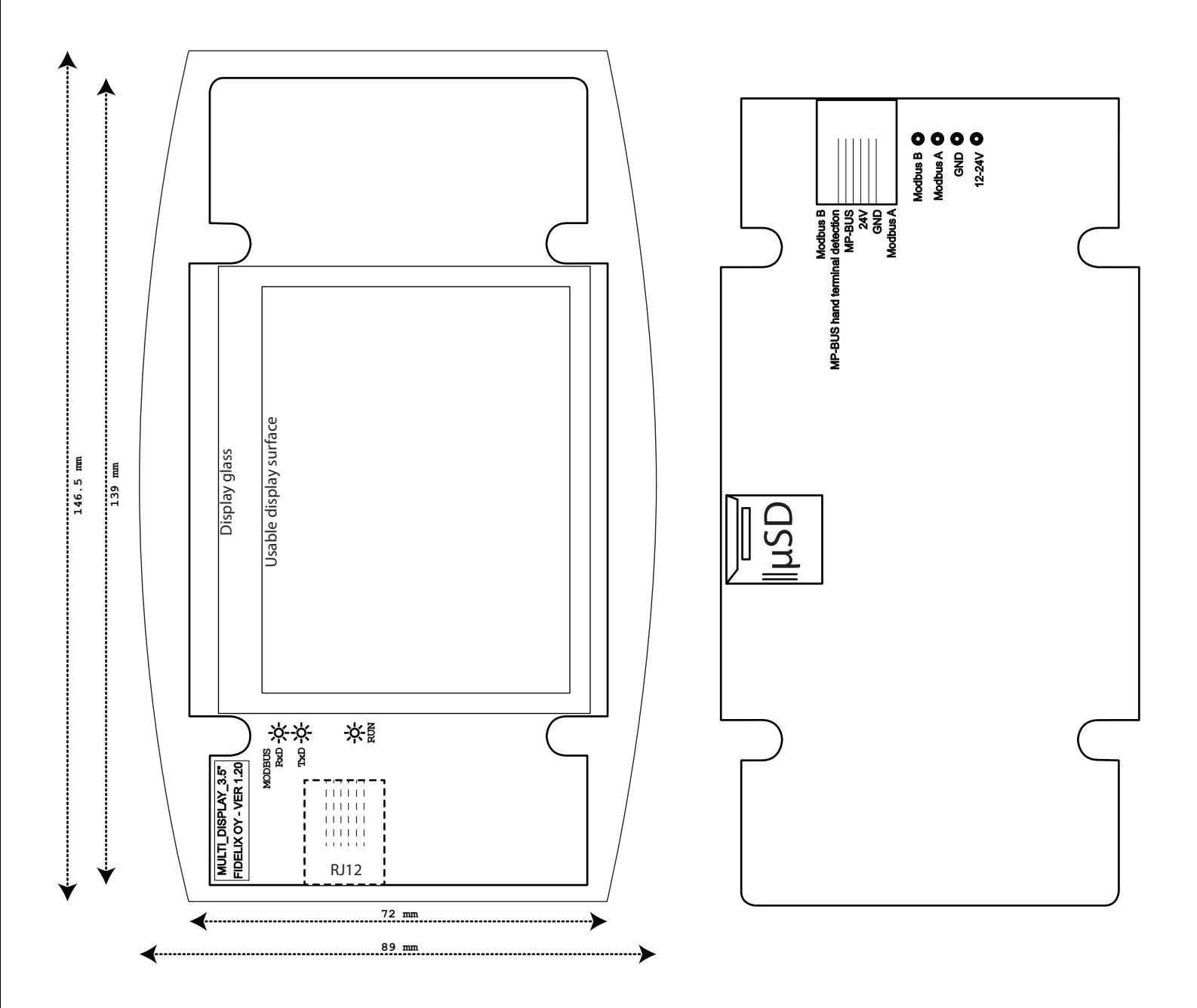

*www.fidelix.com*